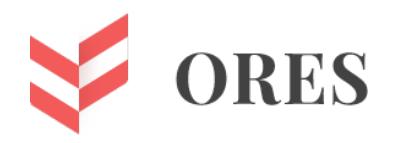

УДК 621.771

# **КОМБИНАЦИОННОЕ ЦИФРОВОЕ УСТРОЙСТВО ДЛЯ ОЦЕНКИ РИСКА СРЫВА ЛАБОРАТОРНОЙ РАБОТЫ ПО ТЕОРИИ ПРОКАТКИ**

## **Мальцев Андрей Анатольевич**

доцент кафедр ФН-7 и МТ-10 МГТУ имени Н.Э. Баумана e-mail: [a.a.mal@bmstu.ru](mailto:a.a.mal@bmstu.ru)

### **Четвертак Юлия Сергеевна**

старший преподаватель кафедры ФН-7 МГТУ имени Н.Э. Баумана e-mail: chetvertak@bmstu ru

### **Аннотация**

В программной среде Multisim разработана компьютерная модель комбинационного цифрового устройства для мониторинга работоспособности лабораторной установки, состоящей из двух муфельных электропечей и трех прокатных станов, объединенных в единую техническую систему.

**Ключевые слова:** электроника, работоспособность, риск, прокатка

# **DIGITAL COMBINATION DEVICE FOR ASSESSING THE RISK OF DISRUPTION OF LABORATORY WORK ON ROLLING THEORY**

## **Andrey A. Maltsev**

associate professor of BMSTU ФН-7 and MT-10 departments e-mail: [a.a.mal@bmstu.ru](mailto:a.a.mal@bmstu.ru)

## **Julia S. Chetvertak**

senior lecturer of BMSTU ФН-7 department e-mail: [chetvertak@bmstu.ru](mailto:chetvertak@bmstu.ru)

#### ABSTRACT

In the Multisim software environment, a computer model of a digital combination device has been developed to monitor the performance of a laboratory unit consisting of two muffle electric furnaces and three rolling mills combined into a single technical system.

**Keywords:** electronics, performance, risk, rolling.

Актуальность темы исследования связана с цифровизацией прокатного производства [1].

Объект исследования — лабораторная установка, состоящая из двух муфельных электропечей и трех прокатных станов, подключенных к электрической сети (рис. 1).

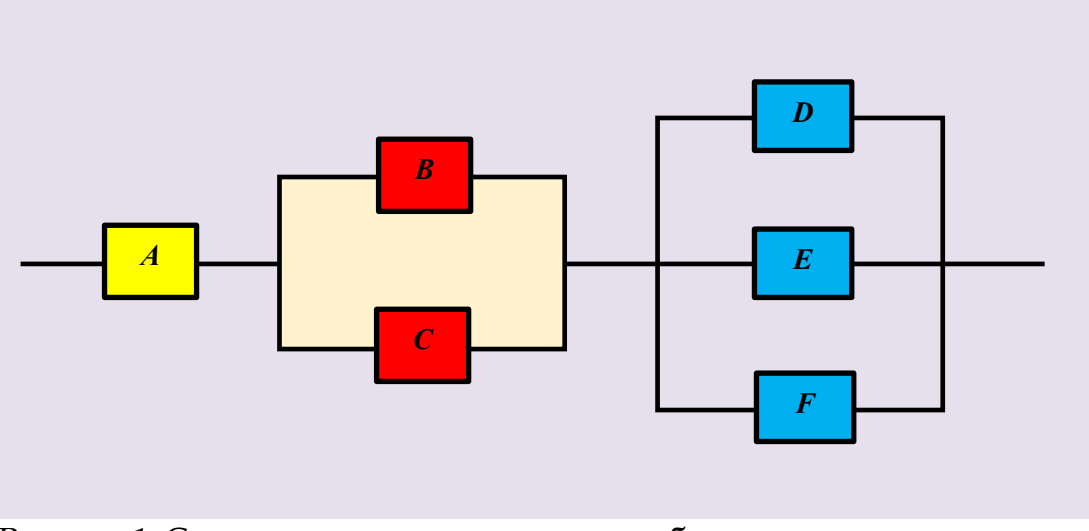

Рисунок 1. Структурная схема надежности объекта:

- A электросеть;
- B первая муфельная электропечь;
- C вторая муфельная электропечь;
- D первый прокатный стан;
- E второй прокатный стан;
- F третий прокатный стан

Цель и задача исследования — разработать в программной среде Multisim компьютерную модель комбинационного цифрового устройства [2, 3] для проверки работоспособности объекта.

Материалы и методы исследования взяты из ГОСТ Р 57700.37–2021 «Компьютерные модели и моделирование. Цифровые двойники изделий. Общие положения» и ГОСТ Р 51901.14 – 2005 «Менеджмент риска. Метод структурной схемы надёжности».

Разрабатываемое комбинационное цифровое устройство должно иметь шесть входов  $(A, B, C, D, E, F)$  и один выход  $(Y)$ ; объект исследования находится или в работоспособном  $(Y = 1)$ , или в неработоспособном  $(Y = 0)$  техническом состоянии. Функциональная зависимость  $Y(A, B, C, D, E, F)$  может быть задана следующим словесным описанием: лабораторная работа состоится  $(Y = 1)$ , если работоспособна электросеть  $(A = 1)$  и работоспособна хотя бы одна из двух муфельных электропечей  $((B = 1)$  или  $(C = 1))$ , и работоспособен хотя бы один из трех прокатных станов  $((D = 1)$  или  $(E = 1)$  или  $(F = 1)$ ).

Кроме того, функциональная зависимость  $Y(A, B, C, D, E, F)$  была задана в табличной форме (табл. 1).

| N2 |        | Набор аргументов |  |  |  |
|----|--------|------------------|--|--|--|
|    | набора |                  |  |  |  |
|    |        |                  |  |  |  |

Таблица 1. Таблица истинности логической функции Y

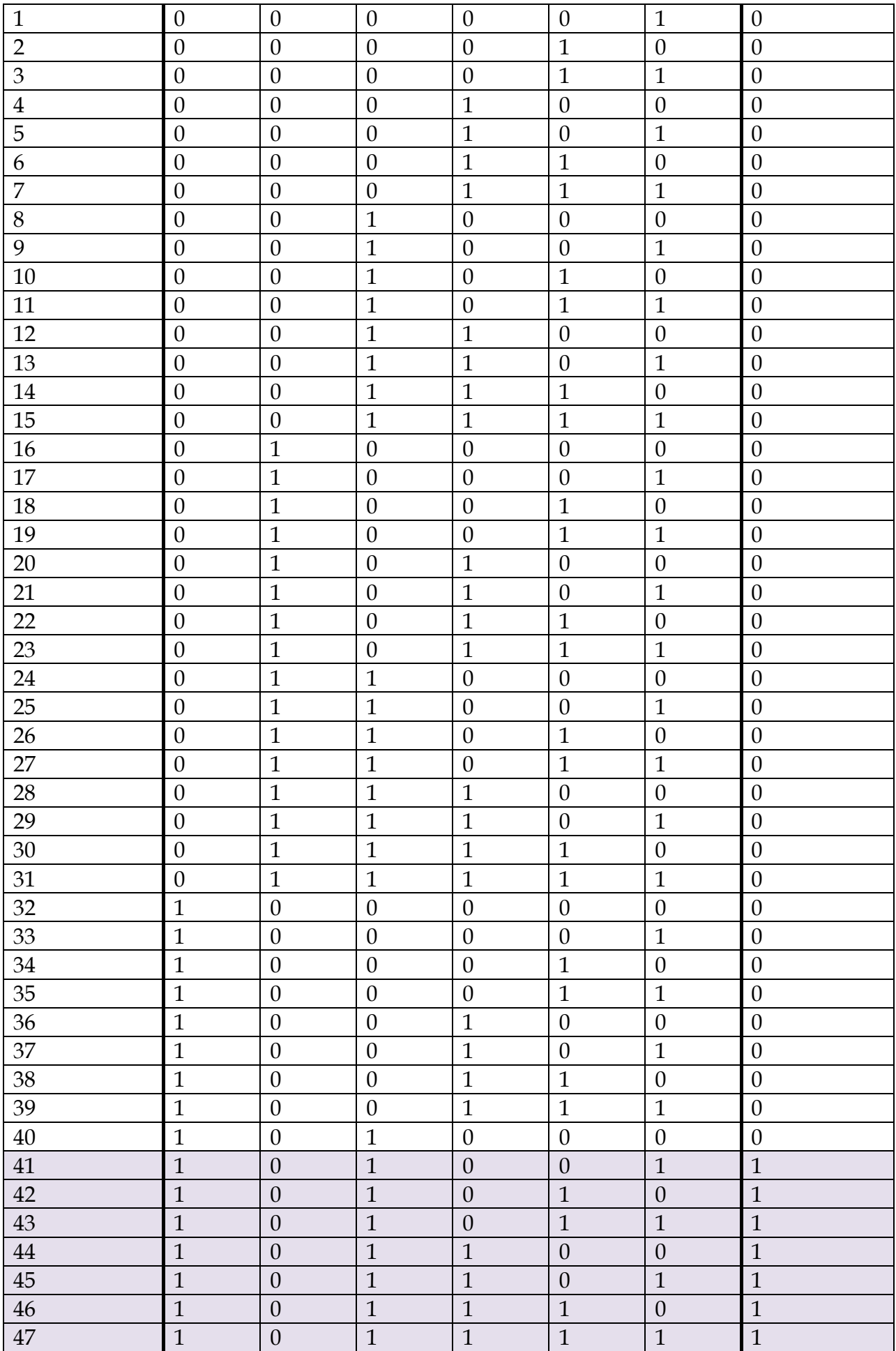

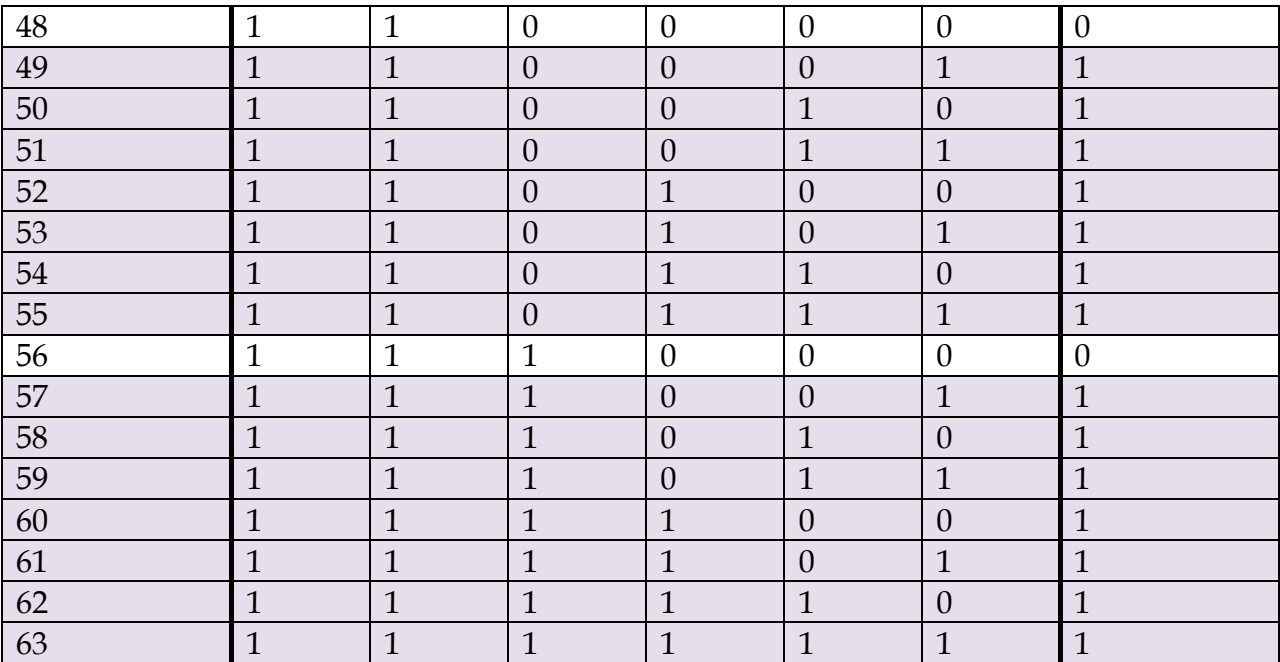

По таблице истинности записано в совершенной дизъюнктивной нормальной форме (СДНФ) аналитическое выражение логической функции:

 $Y = 1 =$  (1)

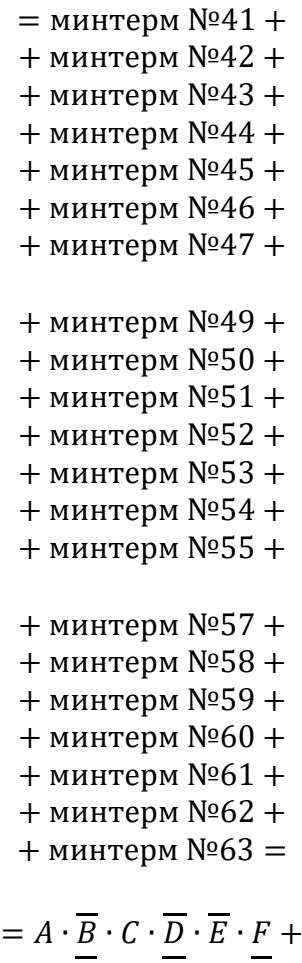

 $+ A \cdot B \cdot C \cdot D \cdot E \cdot F +$ +  $\overline{A} \cdot \overline{B} \cdot C \cdot \overline{D} \cdot E \cdot F +$   $+ A \cdot \overline{B} \cdot C \cdot D \cdot \overline{E} \cdot \overline{F} +$  $+ A \cdot \overline{B} \cdot C \cdot D \cdot \overline{E} \cdot F +$  $+ A \cdot \overline{B} \cdot C \cdot D \cdot E \cdot \overline{F} +$  $+ A \cdot \overline{B} \cdot C \cdot D \cdot E \cdot F +$  $+ A \cdot B \cdot \overline{C} \cdot \overline{D} \cdot \overline{E} \cdot F +$  $+ A \cdot B \cdot \overline{C} \cdot \overline{D} \cdot E \cdot \overline{F} +$  $+ A \cdot B \cdot \overline{C} \cdot \overline{D} \cdot E \cdot F +$  $+ A \cdot B \cdot \overline{C} \cdot D \cdot \overline{E} \cdot \overline{F} +$  $+ A \cdot B \cdot \overline{C} \cdot D \cdot \overline{E} \cdot F +$  $+ A \cdot B \cdot \overline{C} \cdot D \cdot E \cdot \overline{F} +$  $+ A \cdot B \cdot \overline{C} \cdot D \cdot E \cdot F +$  $+ A \cdot B \cdot C \cdot \overline{D} \cdot \overline{E} \cdot F +$  $+ A \cdot B \cdot C \cdot \overline{D} \cdot E \cdot \overline{F} +$  $+ A \cdot B \cdot C \cdot \overline{D} \cdot E \cdot F +$  $+ A \cdot B \cdot C \cdot D \cdot \overline{E} \cdot \overline{F} +$  $+ A \cdot B \cdot C \cdot D \cdot \overline{E} \cdot F +$  $+ A \cdot B \cdot C \cdot D \cdot E \cdot \overline{F} +$  $+ A \cdot B \cdot C \cdot D \cdot E \cdot F$ 

Таким образом, логическая функция была представлена в СДНФ как сумма элементарных конъюнкций (минтермов), на которых эта логическая функция принимает значение «1».

Для упрощения аналитического выражения  $Y(A, B, C, D, E, F)$  сформирована карта Карно, представленная в виде 64-клетчатой матрицы, где каждая клетка связана с номером определенного набора аргументов (табл. 2).

|                  |                  |                  | $\overline{E}$    | $\cal E$          | E                 | $\overline{E}$    | $\overline{E}$        | $\cal E$          | $\cal E$          | $\overline{E}$    |
|------------------|------------------|------------------|-------------------|-------------------|-------------------|-------------------|-----------------------|-------------------|-------------------|-------------------|
|                  |                  |                  | $\overline{C}$    | $\overline{C}$    | $\cal C$          | $\mathcal C$      | $\mathcal{C}_{0}^{0}$ | $\mathcal C$      | $\overline{C}$    | $\overline{C}$    |
|                  |                  |                  | $\boldsymbol{A}$  | $\boldsymbol{A}$  | $\boldsymbol{A}$  | $\boldsymbol{A}$  | $\overline{A}$        | $\overline{A}$    | $\overline{A}$    | $\overline{A}$    |
| $\overline{F}$   | $\overline{D}$   | $\boldsymbol{B}$ | N <sub>248</sub>  | N <sub>2</sub> 50 | N <sub>2</sub> 58 | N <sub>2</sub> 56 | N <sub>0</sub> 24     | N <sub>0</sub> 26 | N <sub>0</sub> 18 | N <sub>0</sub> 16 |
| $\cal F$         | $\overline{D}$   | $\boldsymbol{B}$ | N <sub>2</sub> 49 | N <sub>2</sub> 51 | N <sub>0</sub> 59 | N <sub>2</sub> 57 | N <sub>0</sub> 25     | N <sub>0</sub> 27 | N <sub>0</sub> 19 | N <sub>0</sub> 17 |
| $\boldsymbol{F}$ | $\boldsymbol{D}$ | $\boldsymbol{B}$ | N <sub>2</sub> 53 | N <sub>2</sub> 55 | N <sub>2</sub> 63 | N <sub>2</sub> 61 | N <sub>0</sub> 29     | N <sub>2</sub> 31 | N <sub>0</sub> 23 | N <sub>0</sub> 21 |
| $\overline{F}$   | $\boldsymbol{D}$ | $\boldsymbol{B}$ | N <sub>2</sub> 52 | N <sub>2</sub> 54 | N <sub>0</sub> 62 | N <sub>2</sub> 60 | N <sub>0</sub> 28     | N <sub>2</sub> 30 | N <sub>0</sub> 22 | N <sub>20</sub>   |

Таблица 2. Карта Карно с номерами наборов аргументов

66

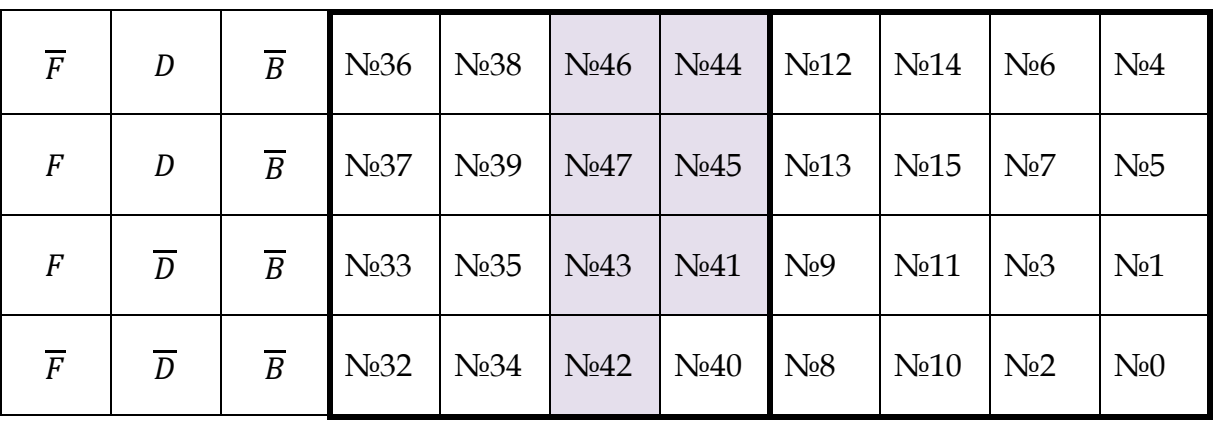

Карта Карно заполнена путем записи «1» в следующие клетки (табл. 3):

№41, №42, №43, №44, №45, №46, №47;

№49, №50, №51, №52, №53, №54, №55;

№57, №58, №59, №60, №61, №62, №63.

Номера этих клеток совпадают с номерами наборов аргументов (минтермов), на которых логическая функция принимает значение «1».

Таблица 3. Карта Карно

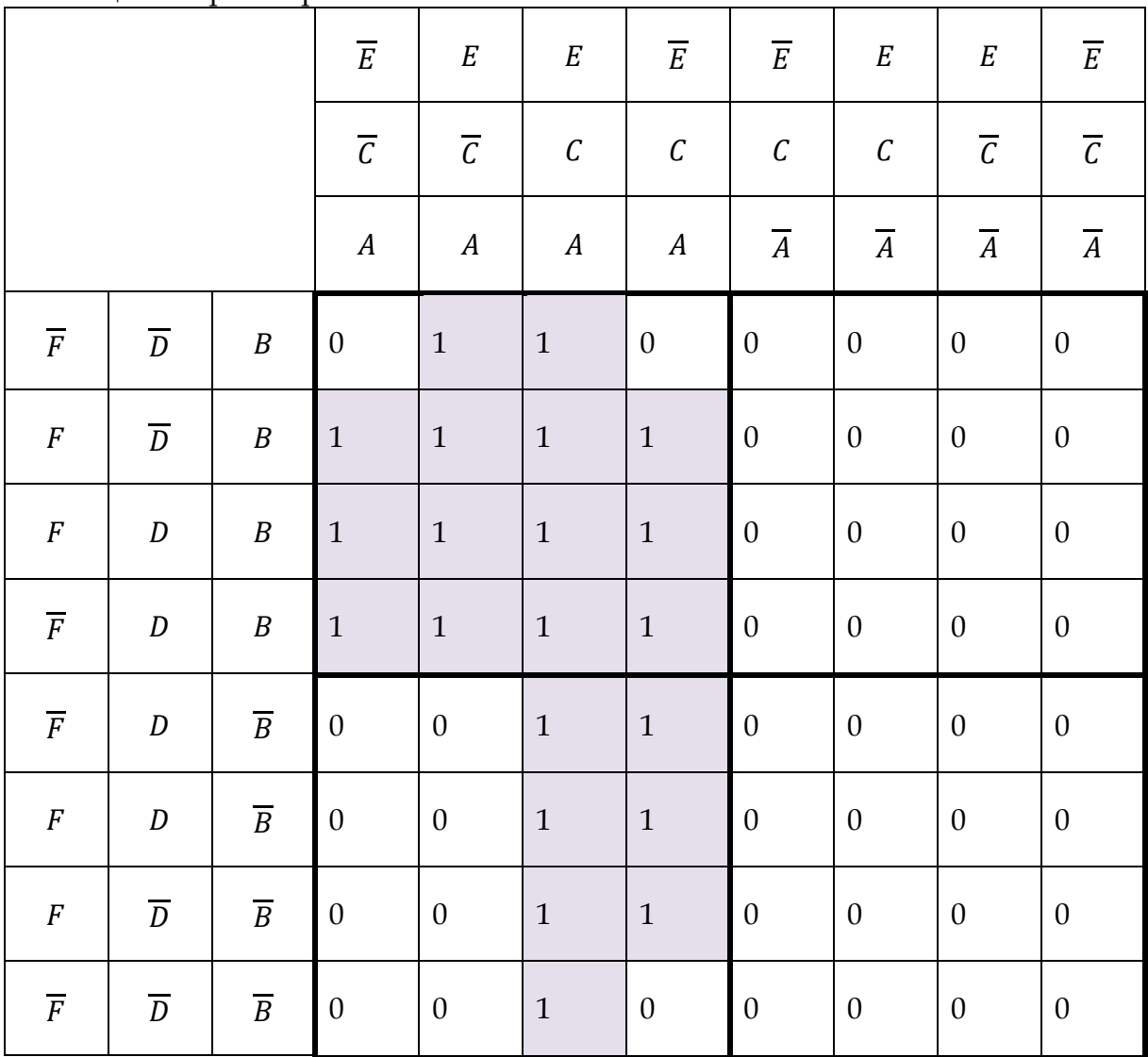

Логическая функция, записанная в минимальной дизъюнктивной нормальной форме (МДНФ), имеет следующий вид (табл. 4 – 9):

$$
Y = A \cdot C \cdot F + A \cdot C \cdot E + A \cdot C \cdot D + A \cdot B \cdot F + A \cdot B \cdot E + A \cdot B \cdot D = 1. \tag{2}
$$

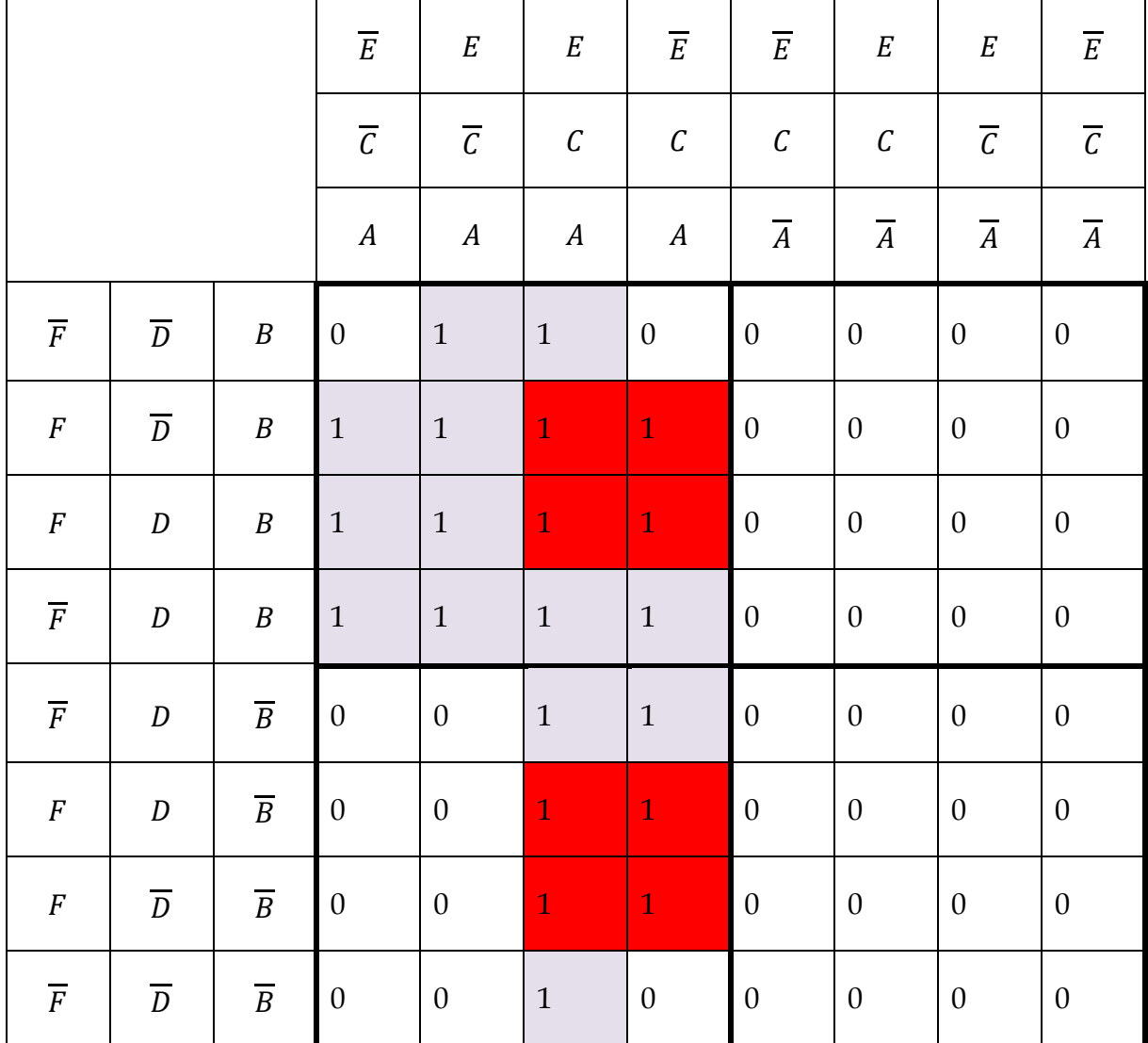

Таблица 4. Визуализация операции склеивания для импликанты  $A \cdot C \cdot F$ 

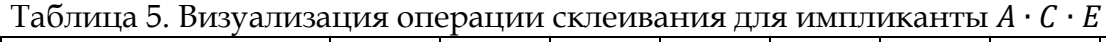

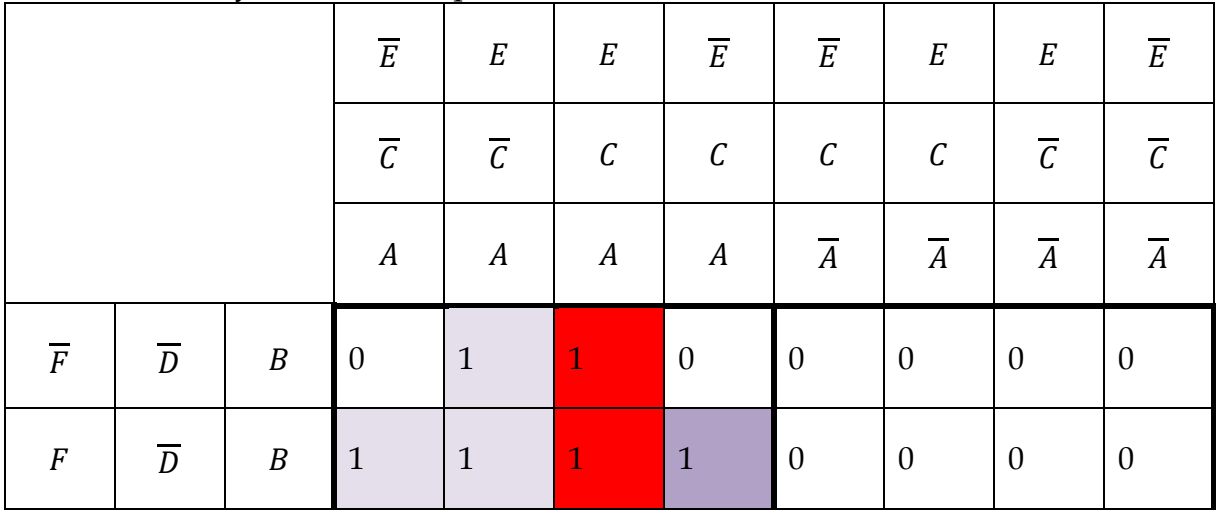

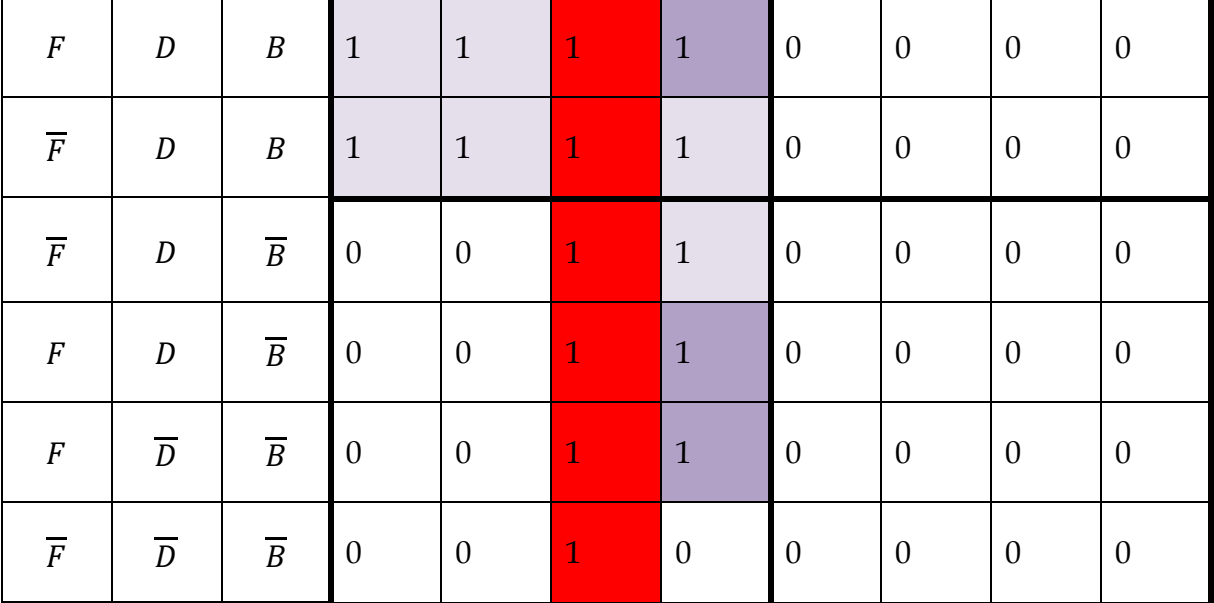

Таблица 6. Визуализация операции склеивания для импликанты  $A \cdot C \cdot D$ 

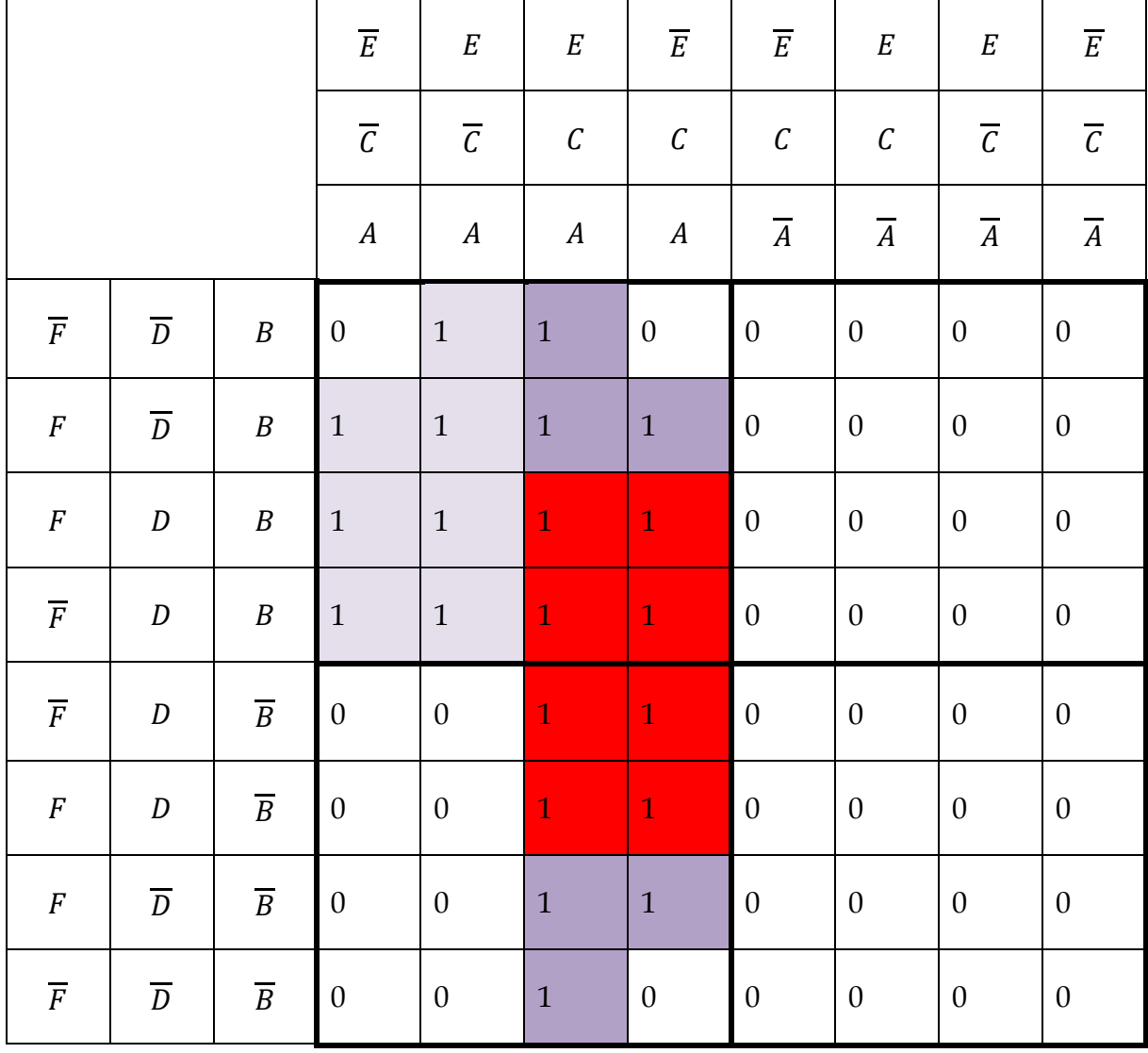

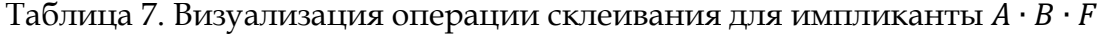

|                |                  |                  | $\overline{E}$           | $\cal E$                 | $\cal E$         | $\overline{E}$   | $\overline{E}$   | $\cal E$         | $\cal E$                 | $\overline{E}$           |
|----------------|------------------|------------------|--------------------------|--------------------------|------------------|------------------|------------------|------------------|--------------------------|--------------------------|
|                |                  |                  | $\overline{\mathcal{C}}$ | $\overline{\mathcal{C}}$ | $\mathcal C$     | $\mathcal C$     | $\mathcal C$     | $\cal C$         | $\overline{\mathcal{C}}$ | $\overline{\mathcal{C}}$ |
|                |                  |                  | $\boldsymbol{A}$         | $\boldsymbol{A}$         | $\boldsymbol{A}$ | $\boldsymbol{A}$ | $\overline{A}$   | $\overline{A}$   | $\overline{A}$           | $\overline{A}$           |
| $\overline F$  | $\overline{D}$   | $\cal B$         | $\boldsymbol{0}$         | $\mathbf{1}$             | $\mathbf{1}$     | $\boldsymbol{0}$ | $\boldsymbol{0}$ | $\boldsymbol{0}$ | $\boldsymbol{0}$         | $\boldsymbol{0}$         |
| $\cal F$       | $\overline{D}$   | $\boldsymbol{B}$ | $\mathbf 1$              | $\mathbf 1$              | $\mathbf{1}$     | $\mathbf 1$      | $\boldsymbol{0}$ | $\boldsymbol{0}$ | $\boldsymbol{0}$         | $\boldsymbol{0}$         |
| $\cal F$       | $\boldsymbol{D}$ | $\boldsymbol{B}$ | $\mathbf{1}$             | $\bf 1$                  | $\mathbf{1}$     | $\mathbf 1$      | $\boldsymbol{0}$ | $\boldsymbol{0}$ | $\boldsymbol{0}$         | $\boldsymbol{0}$         |
| $\overline F$  | $\boldsymbol{D}$ | $\boldsymbol{B}$ | $\mathbf{1}$             | $\mathbf{1}$             | $\mathbf{1}$     | $\mathbf{1}$     | $\boldsymbol{0}$ | $\boldsymbol{0}$ | $\boldsymbol{0}$         | $\boldsymbol{0}$         |
| $\overline F$  | $\boldsymbol{D}$ | $\overline{B}$   | $\boldsymbol{0}$         | $\boldsymbol{0}$         | $\mathbf{1}$     | $\mathbf{1}$     | $\boldsymbol{0}$ | $\boldsymbol{0}$ | $\boldsymbol{0}$         | $\boldsymbol{0}$         |
| $\cal F$       | $\boldsymbol{D}$ | $\overline{B}$   | $\boldsymbol{0}$         | $\boldsymbol{0}$         | $\mathbf{1}$     | $1\,$            | $\boldsymbol{0}$ | $\boldsymbol{0}$ | $\boldsymbol{0}$         | $\boldsymbol{0}$         |
| $\cal F$       | $\overline{D}$   | $\overline{B}$   | $\boldsymbol{0}$         | $\boldsymbol{0}$         | $\mathbf 1$      | $1\,$            | $\boldsymbol{0}$ | $\boldsymbol{0}$ | $\boldsymbol{0}$         | $\boldsymbol{0}$         |
| $\overline{F}$ | $\overline{D}$   | $\overline{B}$   | $\boldsymbol{0}$         | $\boldsymbol{0}$         | $\mathbf{1}$     | $\boldsymbol{0}$ | $\boldsymbol{0}$ | $\boldsymbol{0}$ | $\boldsymbol{0}$         | $\boldsymbol{0}$         |

Таблица 8. Визуализация операции склеивания для импликанты  $A \cdot B \cdot E$ 

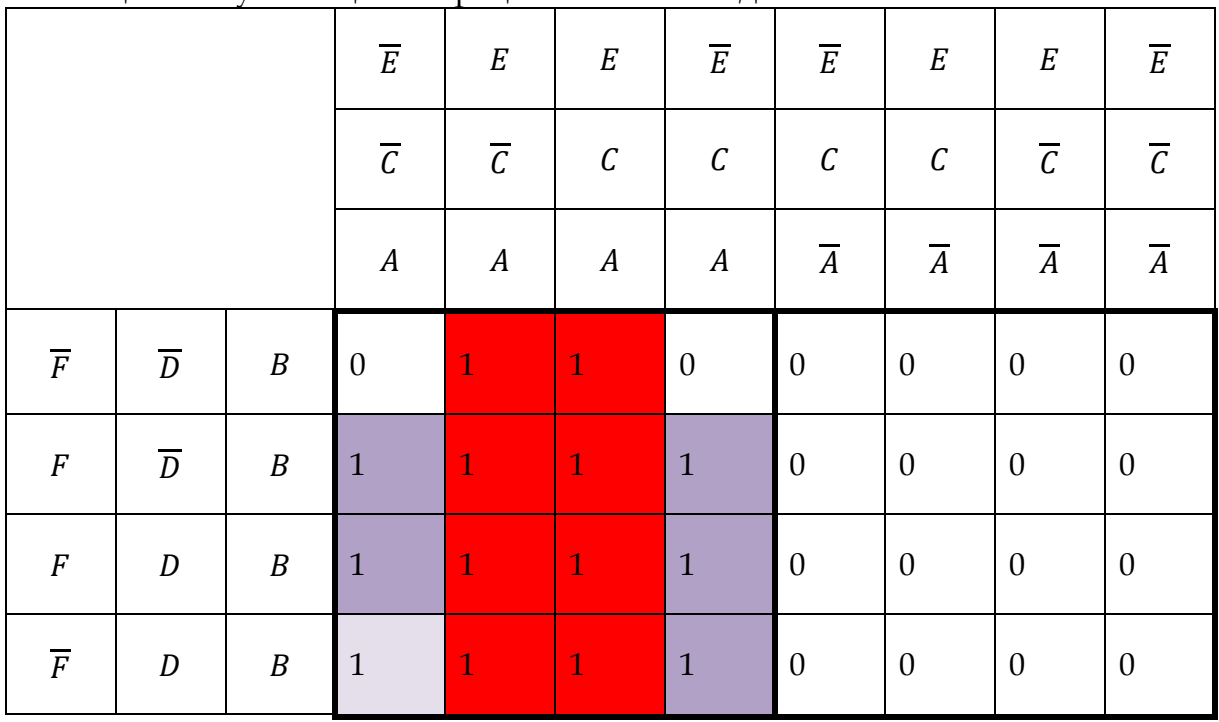

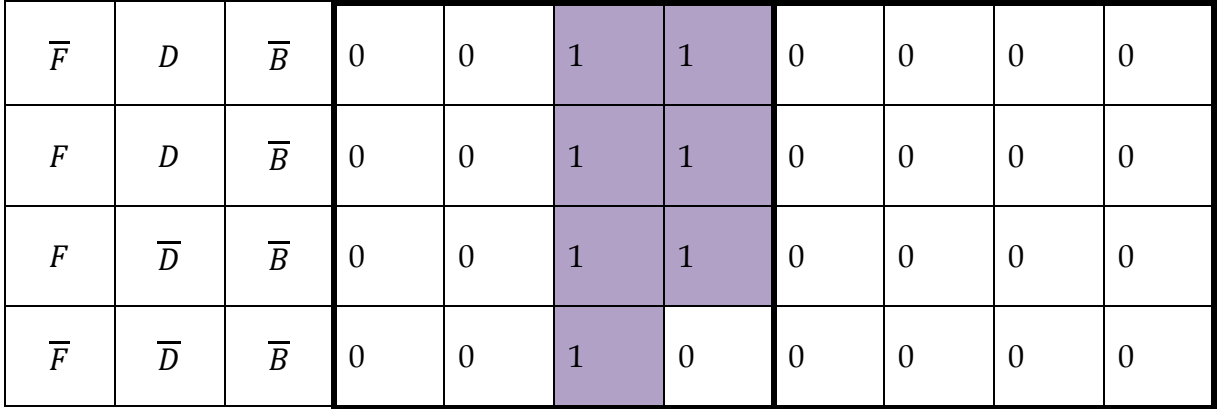

#### Таблица 9. Визуализация операции склеивания для импликанты  $A \cdot B \cdot D$

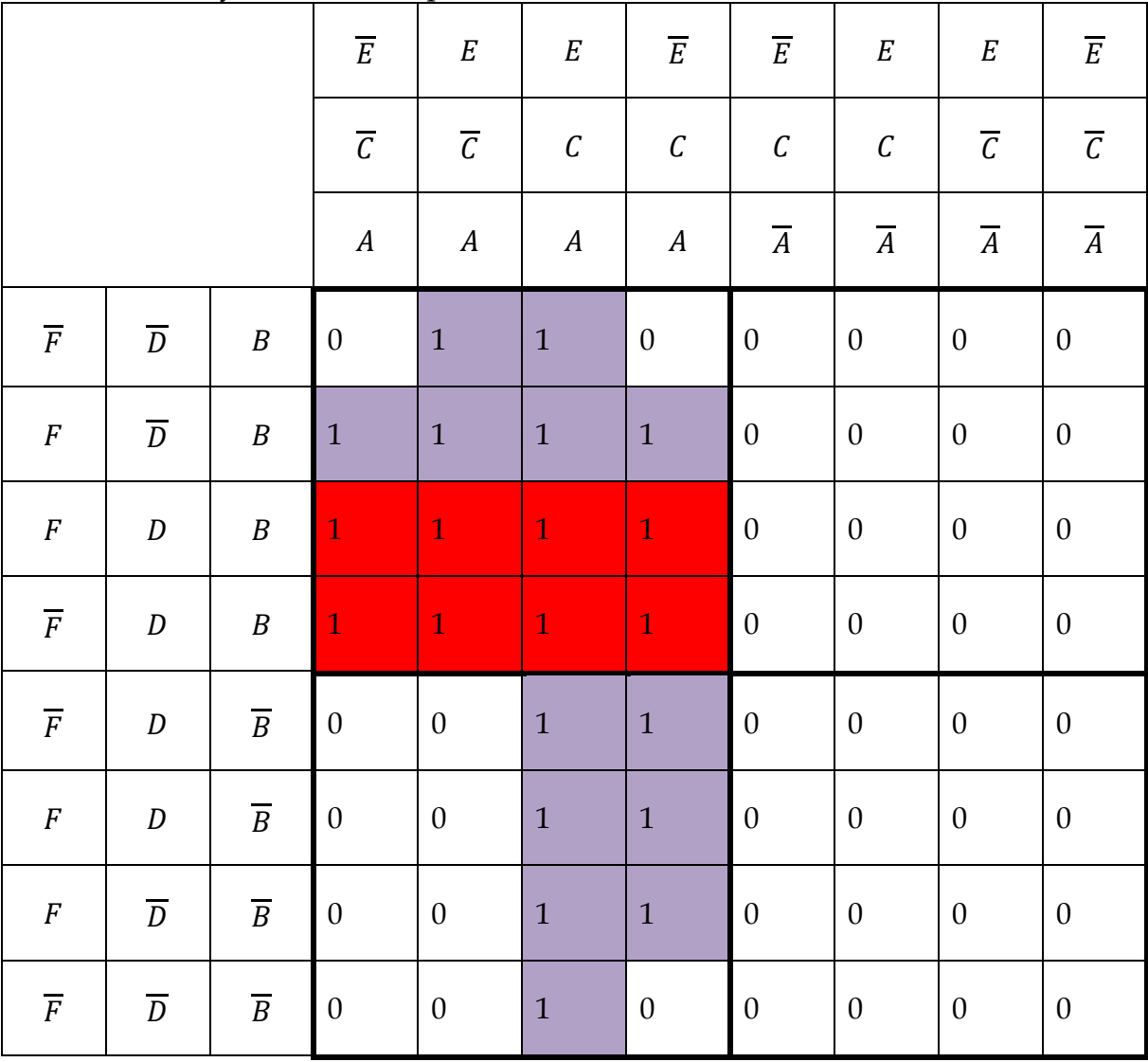

В программной среде Multisim разработано комбинационное цифровое устройство для оценки работоспособности объекта исследования (рис. 2).

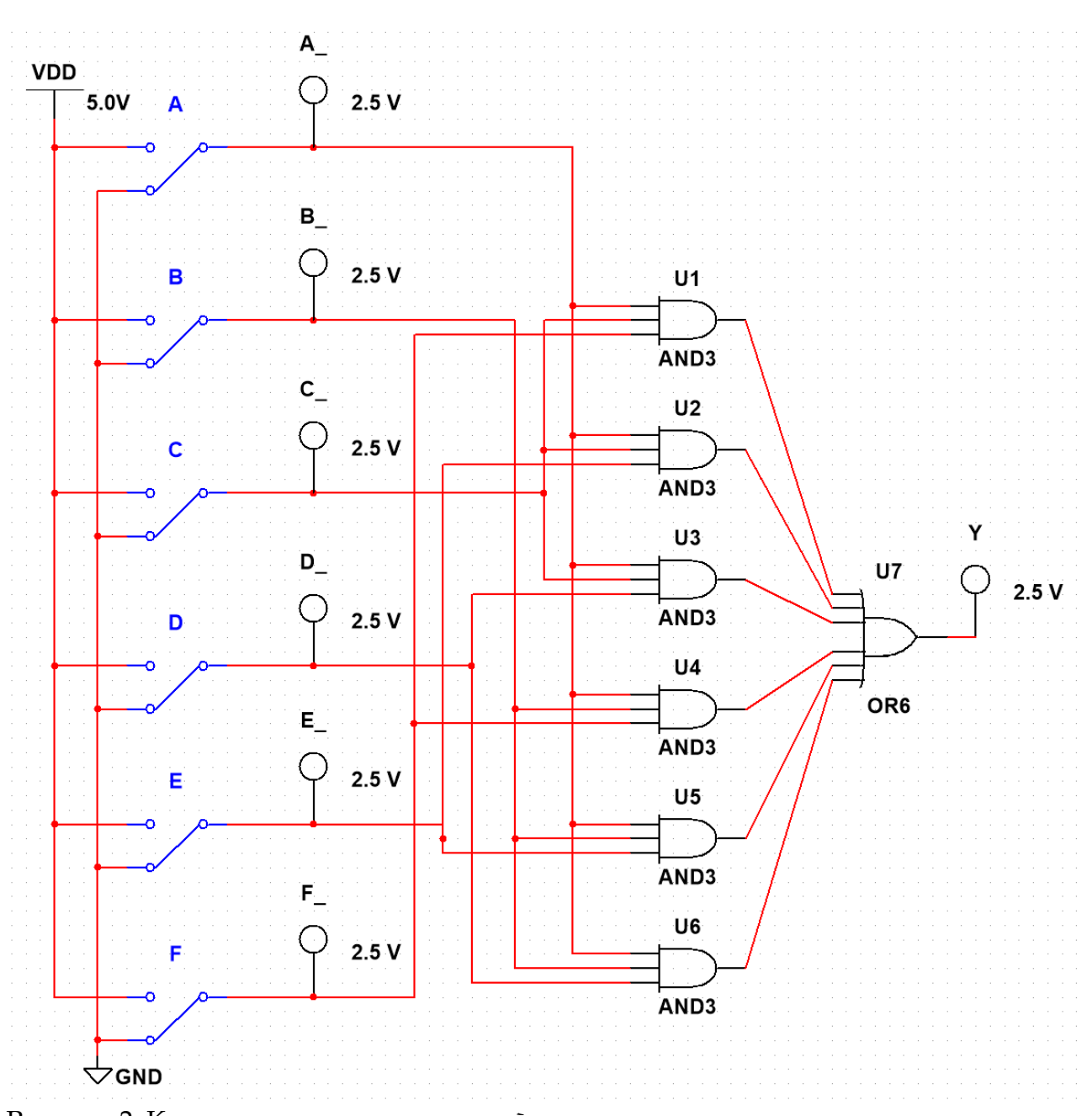

Рисунок 2. Компьютерная модель устройства: U1, U2, U3, U4, U5, U6 — логические элементы «И»; U7 — логический элемент «ИЛИ»; A, B, C, D, Е, F — переключатели; A\_, B\_, C\_, D\_, Е\_, F\_, Y — светодиоды (порог срабатывания 2,5 В) VDD — напряжение питания 5 В (логическая единица); GND — заземление (логический ноль)

Ниже приведены примеры верификации в программной среде Multisim работоспособности разработанной авторами компьютерной модели комбинационного цифрового устройства (рис. 3 – 7).

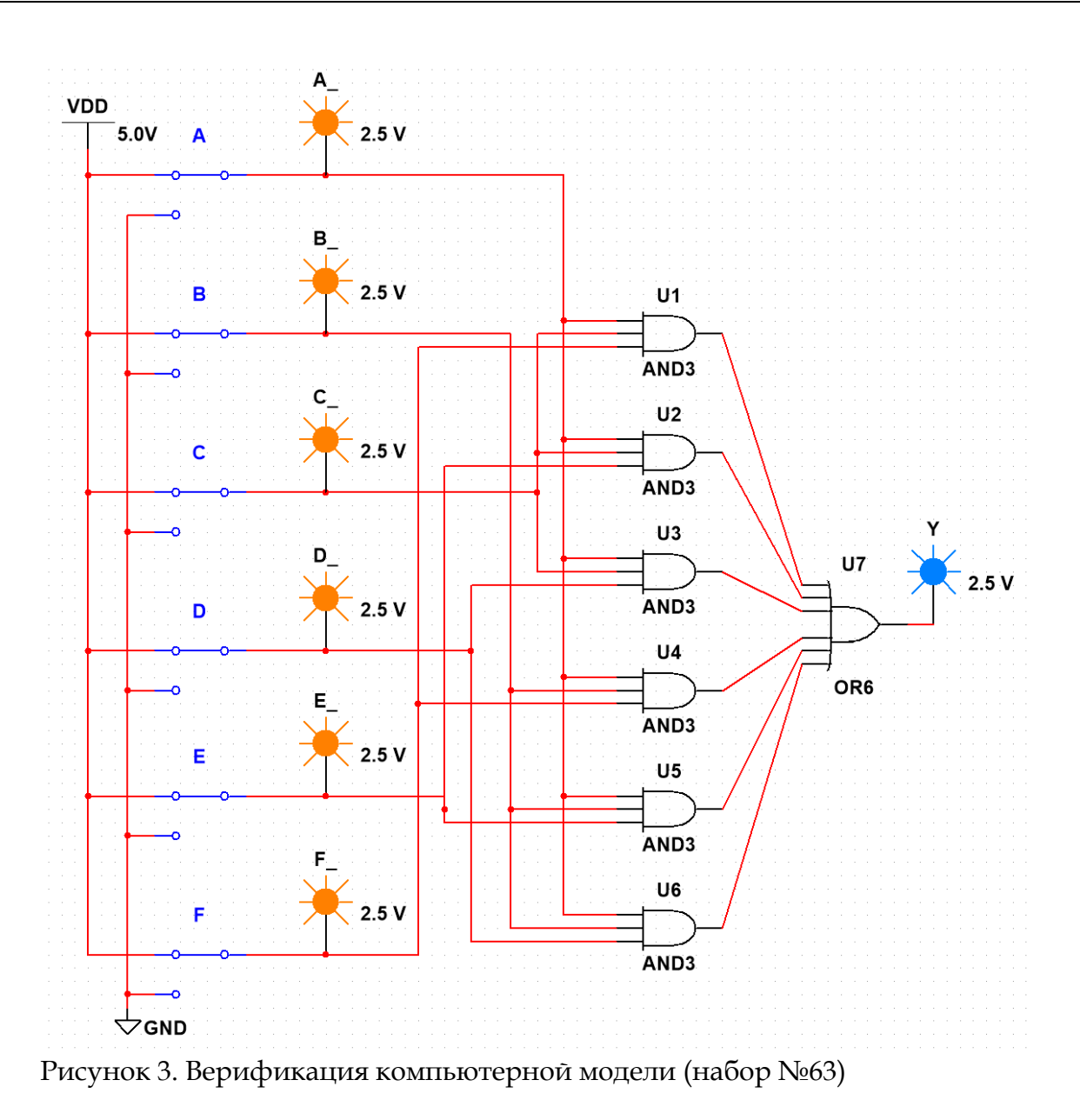

Вывод: компьютерная модель сработала правильно (набор №63) — лабораторная работа состоится  $(Y = 1)$ , поскольку работоспособна электросеть  $(A = 1)$ , работоспособна первая муфельная электропечь  $(B = 1)$ , работоспособна вторая муфельная электропечь  $(C = 1)$ , работоспособен первый прокатный стан  $(D = 1)$ , работоспособен второй прокатный стан  $(E = 1)$ , работоспособен третий прокатный стан  $(F = 1)$ .

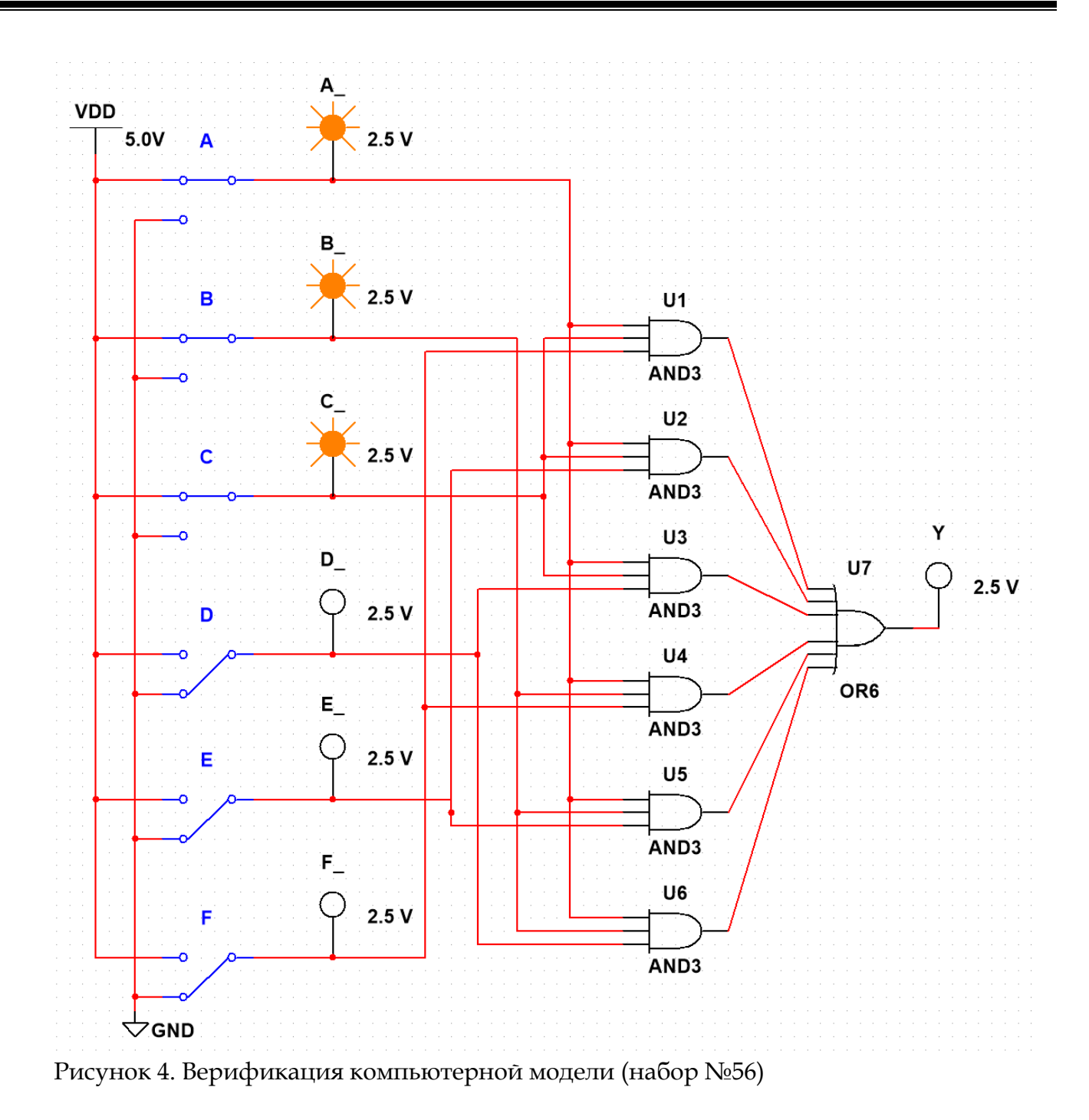

Вывод: компьютерная модель сработала правильно (набор №56) — лабораторная работа не состоится  $(Y = 0)$ , поскольку ни один из трех прокатных станов не работоспособен ( $D = E = F = 0$ ).

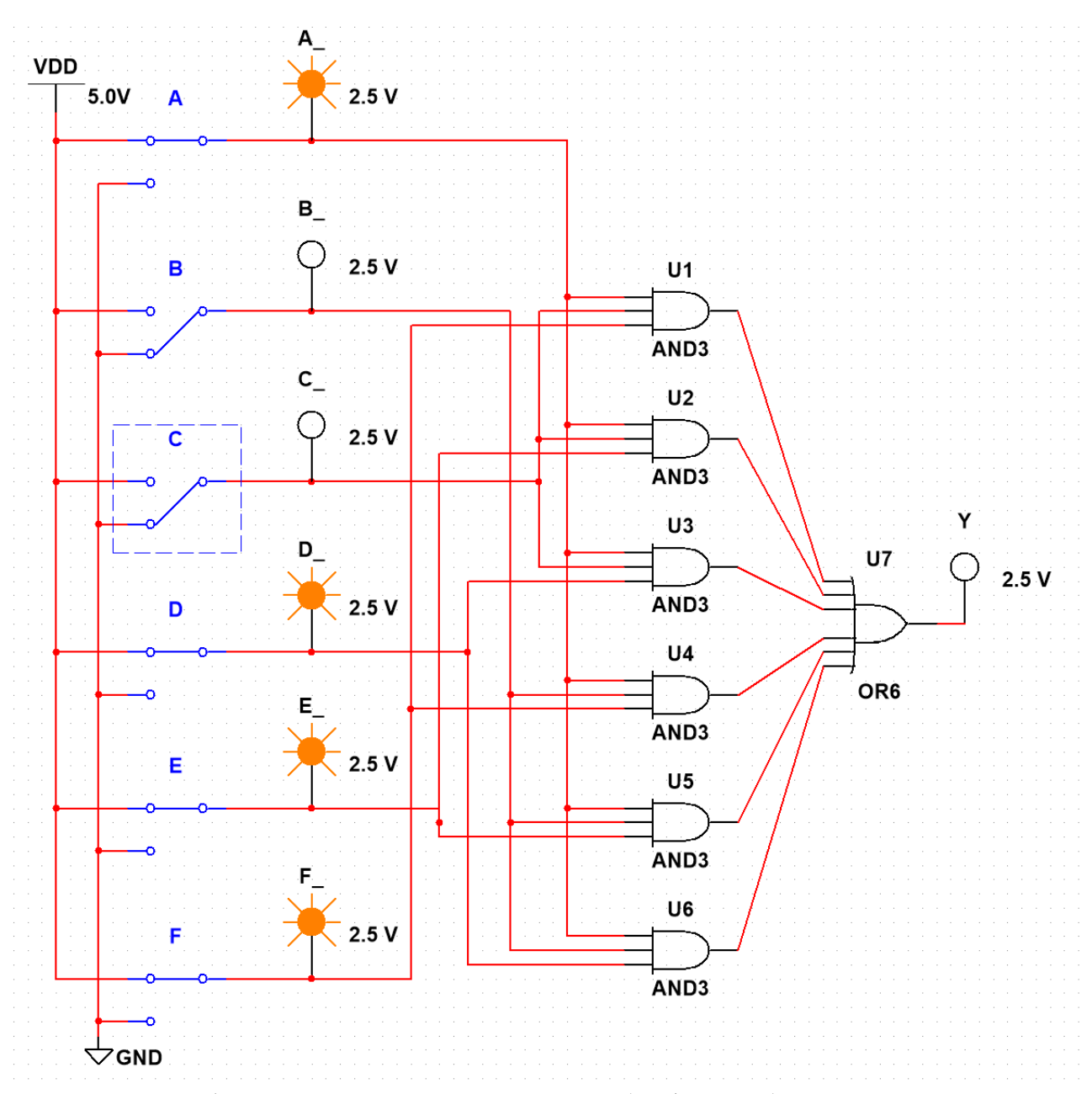

Рисунок 5. Верификация компьютерной модели (набор №39)

Вывод: компьютерная модель сработала правильно (набор №39) — лабораторная работа не состоится  $(Y = 0)$ , поскольку ни одна из двух муфельных электропечей не работоспособна  $(B = C = 0)$ .

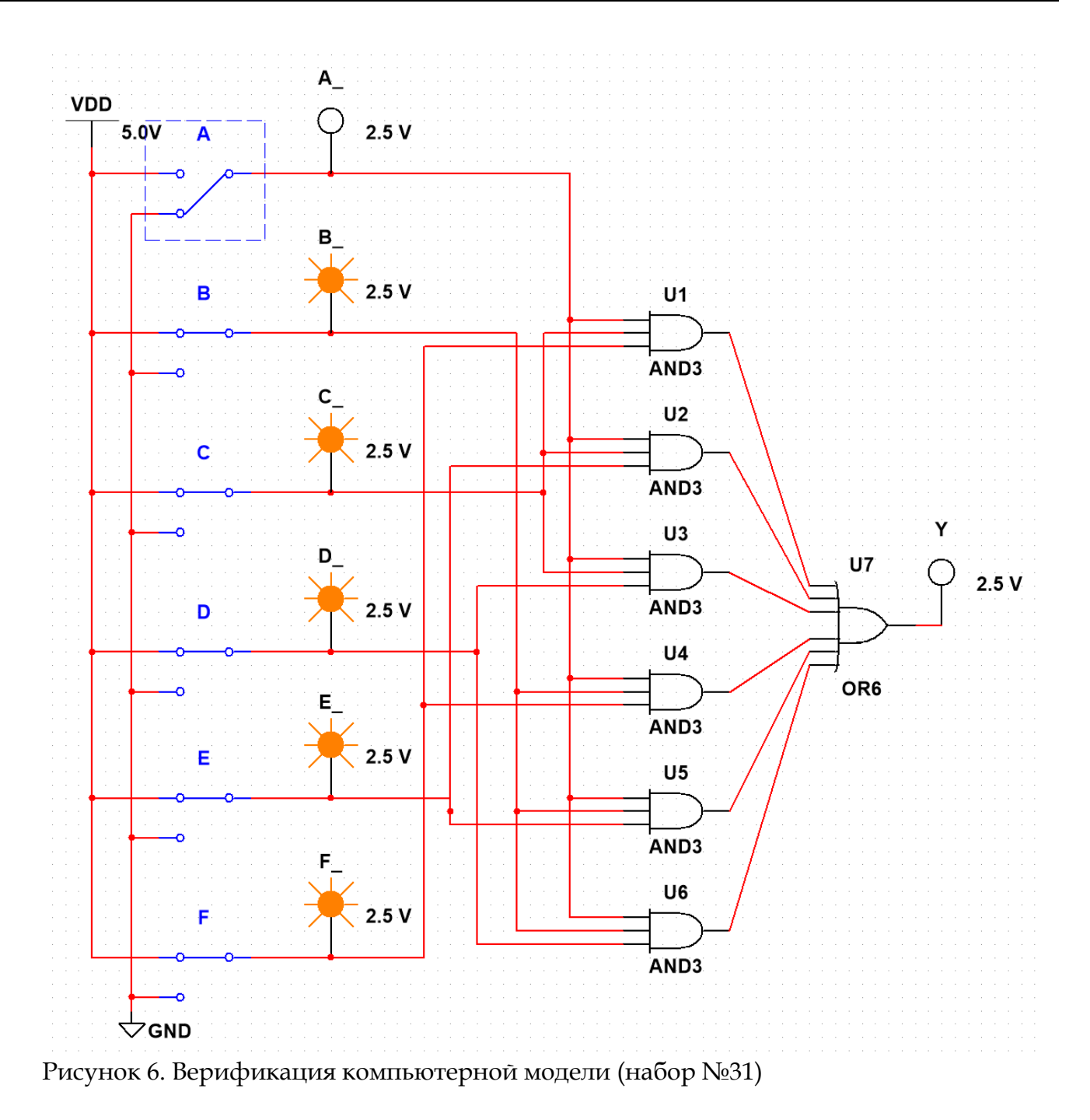

Вывод: компьютерная модель сработала правильно (набор №31) — лабораторная работа не состоится  $(Y = 0)$ , поскольку не работоспособна электросеть  $(A = 0)$ .

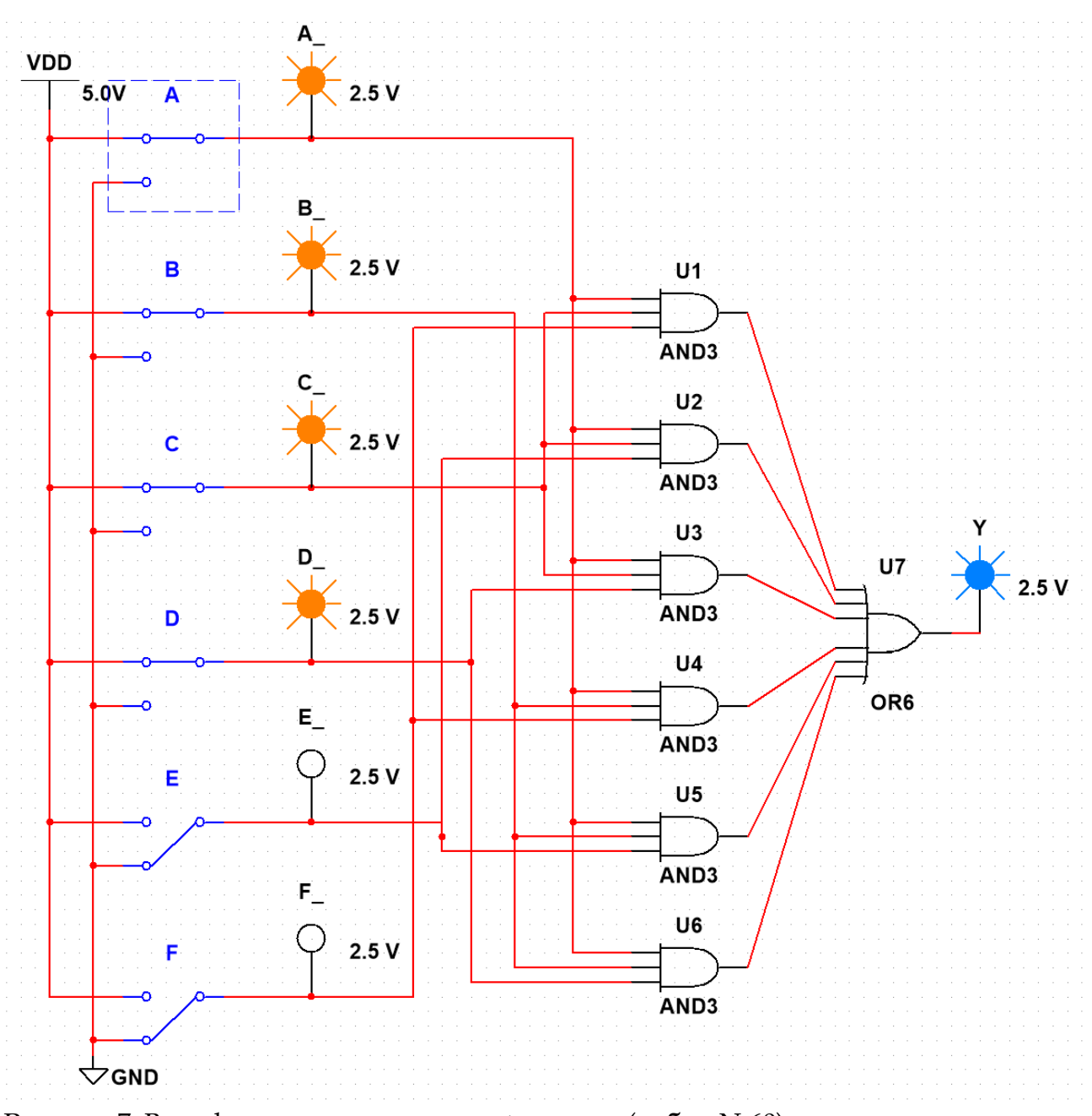

Рисунок 7. Верификация компьютерной модели (набор №60)

Вывод: компьютерная модель сработала правильно (набор №60) — лабораторная работа состоится  $(Y = 1)$ , поскольку работоспособна электросеть  $(A = 1)$ , работоспособны обе муфельные электропечи  $(B = C = 1)$ , работоспособен первый прокатный стан  $(D = 1)$ .

#### **Список литературы:**

- 1. Целиков А.И., Полухин П.И., Гребеник В.М. и др. Машины и агрегаты металлургических заводов. Том. 3. Машины и агрегаты для производства и отделки проката: учебник для вузов. — Москва: Металлургия, 1988. — 680 с.
- 2. Красовский А.Б., Соболев В.А. Проектирование комбинационных цифровых устройств: методические указания. — Москва: Издательство МГТУ им. Н.Э. Баумана, 2012. — 27 с.

3. Соболев В.А., Соловьев В.А. Проектирование дискретного комбинационного цифрового устройства на интегральных микросхемах: учебно-методическое пособие. — Москва: Издательство МГТУ им. Н.Э. Баумана, 2022. — 70 с.

#### **References:**

- 1. Tselikov A.I., Polukhin P.I., Grebenik V.M. et al. Machines and aggregates of metallurgical plants. Vol. 3. Machines and units for the production and finishing of rolled products: textbook for universities. — Moscow: Metallurgy, 1988. — 680 p.
- 2. Krasovsky A.B., Sobolev V.A. Design of Combination Digital Devices: suggestions for teaching. — Moscow: Publishing House of Bauman Moscow State Technical University,  $2012. - 27$  p.
- 3. Sobolev V.A., Soloviev V.A. Design of a discrete combinational digital device on integrated circuits: an educational and methodical manual. — Moscow: Publishing House of Bauman Moscow State Technical University, 2022. — 70 p.